Informatik II ‐ SS 2014 (Algorithmen & Datenstrukturen)

Vorlesung 18 (9.7.2014)

Prioritätswartenschlangen II Kürzeste Wege: Dijkstras Algorithmus

Fabian Kuhn Algorithmen und Komplexität

#### $(S, V \setminus S)$  in jedem MST ist

•

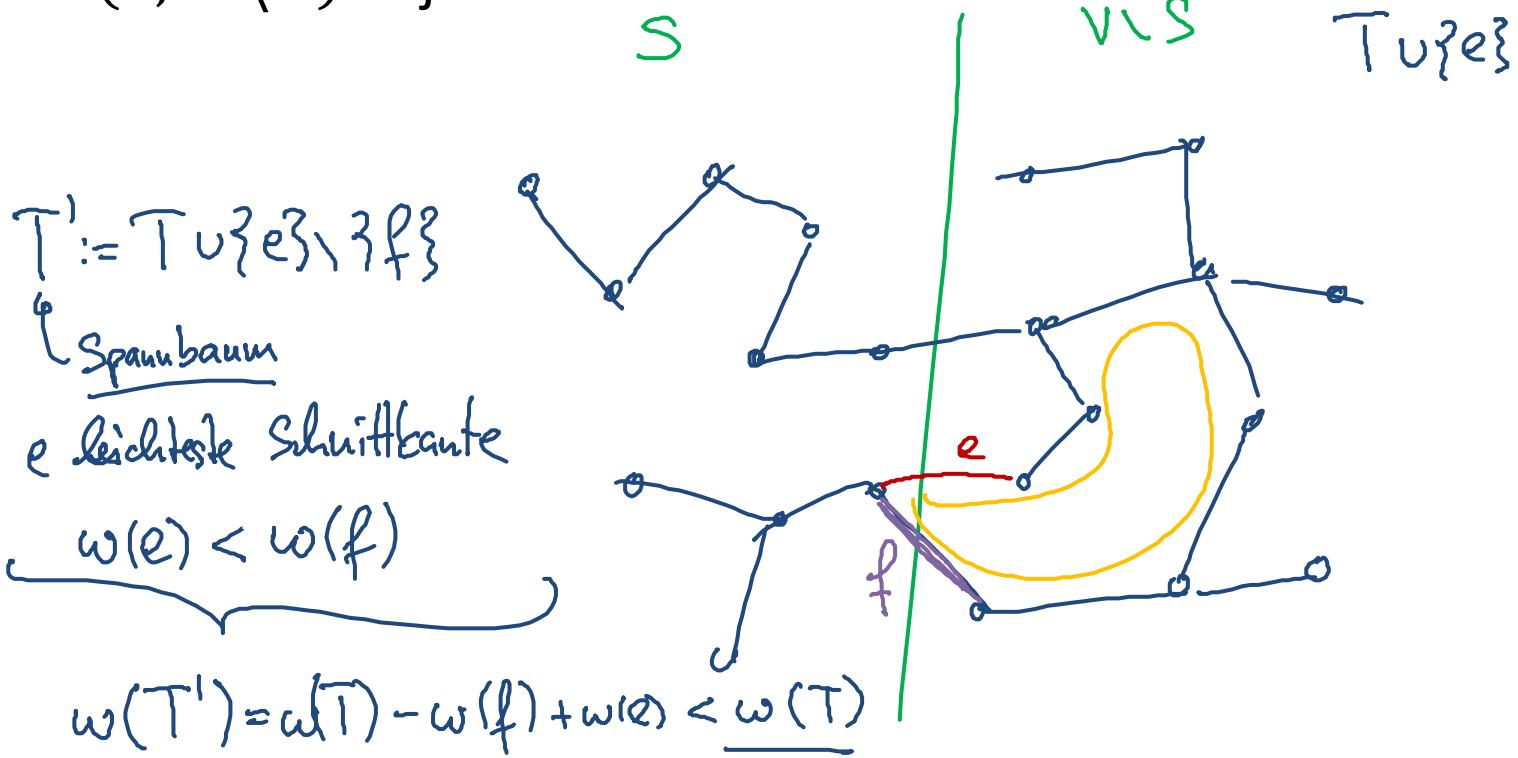

MST Eindeutigkeit

**Satz:** Bei paarweise verschiedenen Kantengewichten ist der MST eindeutig.

Wir zeigen zuerst, dass die leichteste Schnittkante jedes Schnitts

歰

#### $(S, V \setminus S)$  in jedem MST ist

eindeutig.

 $\bullet$ 

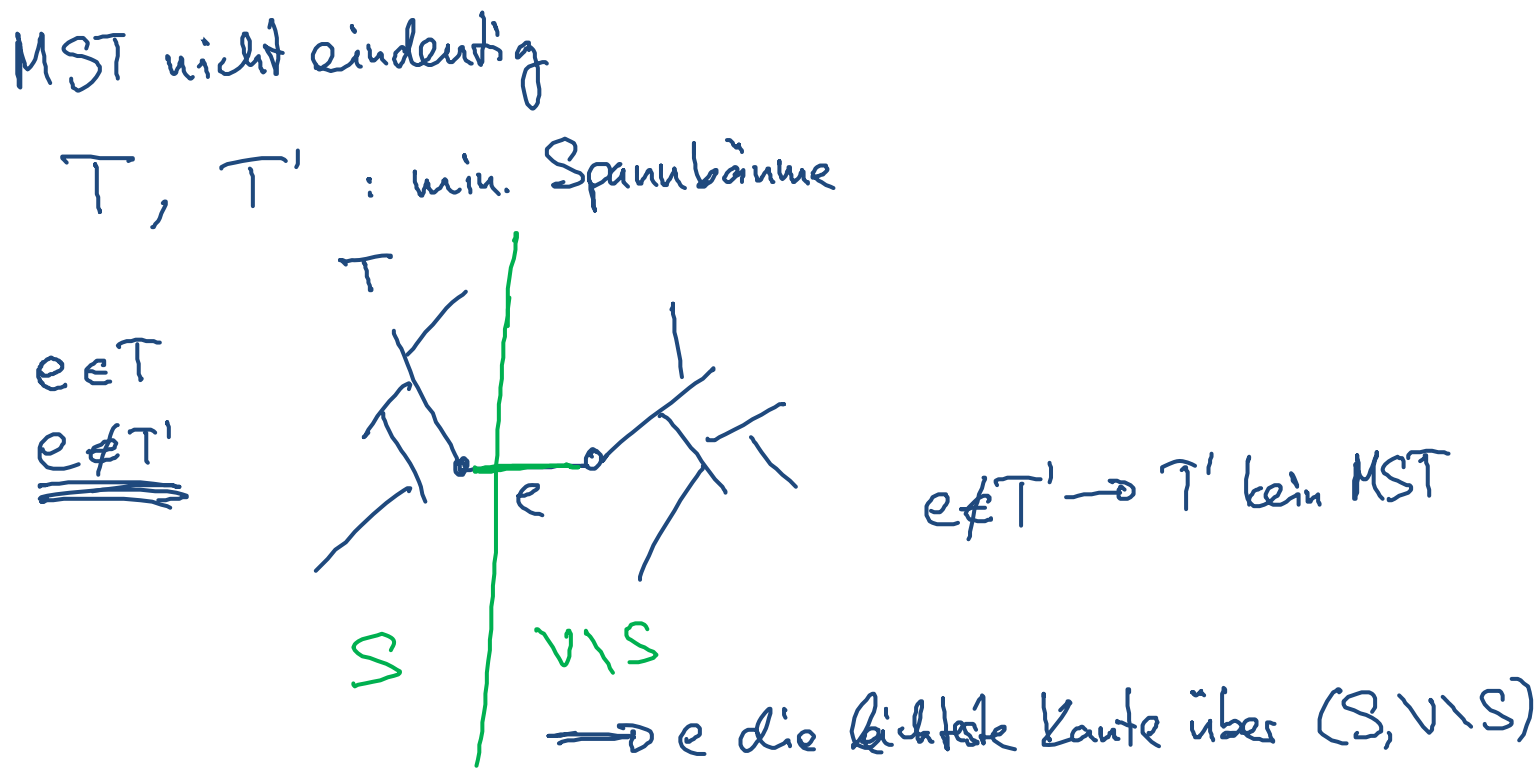

**Satz:** Bei paarweise verschiedenen Kantengewichten ist der MST

Wir zeigen zuerst, dass die leichteste Schnittkante jedes Schnitts

# MST Eindeutigkeit

歰

# Prioritätswarteschlange

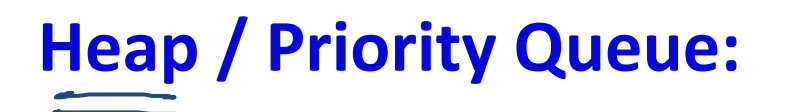

•Verwaltet eine Menge von *(key,value)‐*Paaren

#### **Operationen:**

•

•

•

- *create*: erzeugt einen leeren Heap
- • *H.insert(x, key)* : fügt Element *<sup>x</sup>* mit Schlüssel *key* ein
	- *H.getMin()* : gibt Element mit kleinstem Schlüssel zurück
	- *H.deleteMin()* : löscht Element mit kleinstem Schlüssel (gibt Element mit kleinstem Schlüssel zurück)

• *H.decreaseKey(x, newkey)* : Falls *newkey* kleiner als der aktuelle Schlüssel von *<sup>x</sup>* ist, wird der Schlüssel von *<sup>x</sup>* auf *newkey* gesetzt

#### **Implementierung als Binärbaum mit Min‐Heap Eigenschaft**

- •Die Datenstruktur heisst deshalb oft auch Heap
- $\bullet$ • Ein Baum hat die Min-Heap Eigenschaft, falls in jedem Teilbaum, die Wurzel den kleinsten Schlüssel hat
- getMin‐Operation: trivial!
- $\bullet$ Baum wird immer so balanciert, wie möglich gehalten

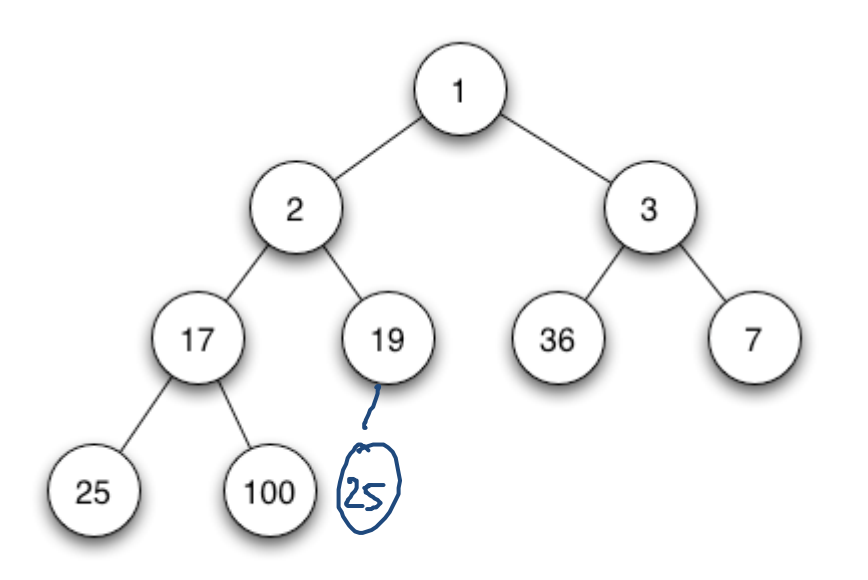

**ZE** 

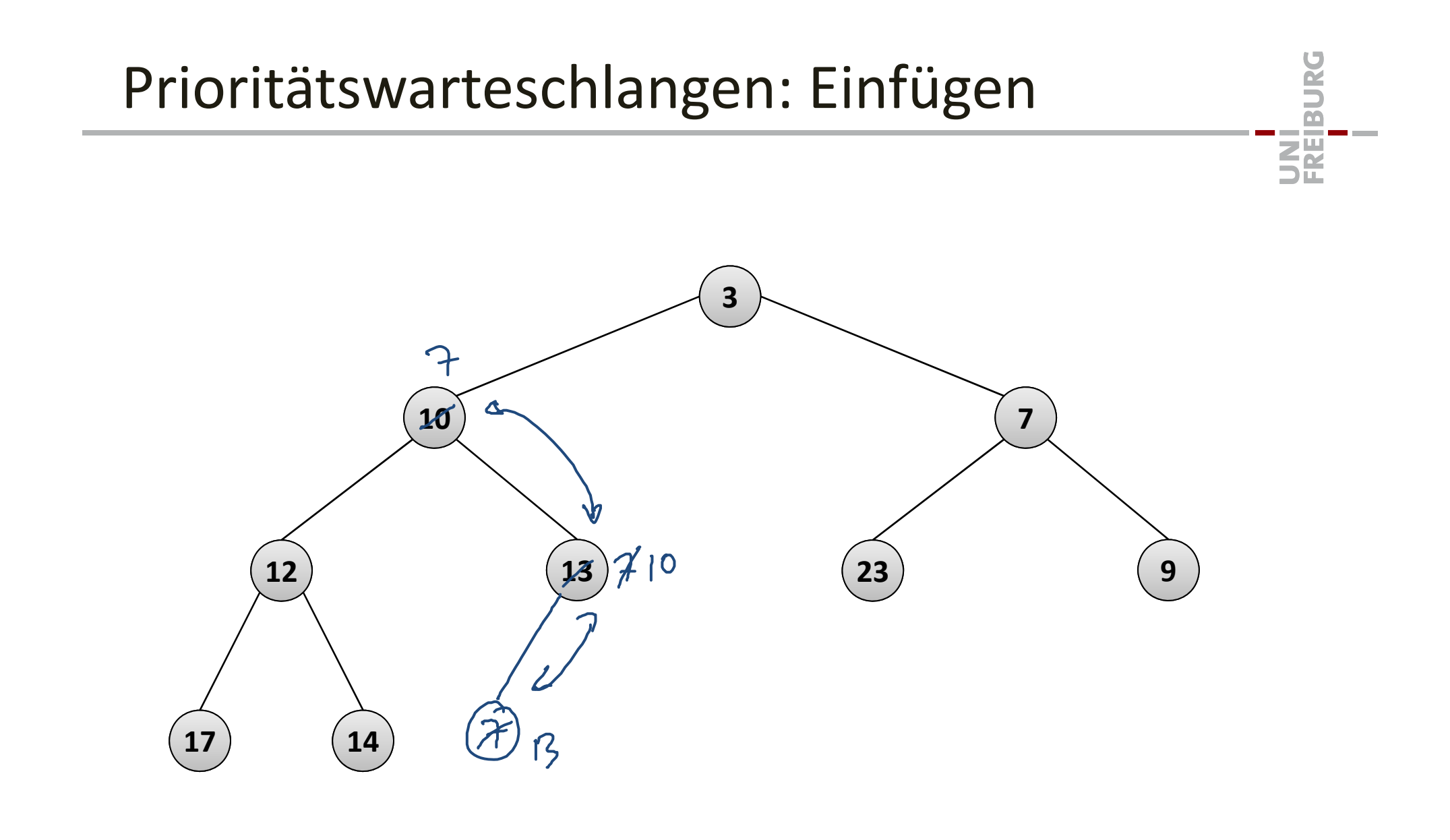

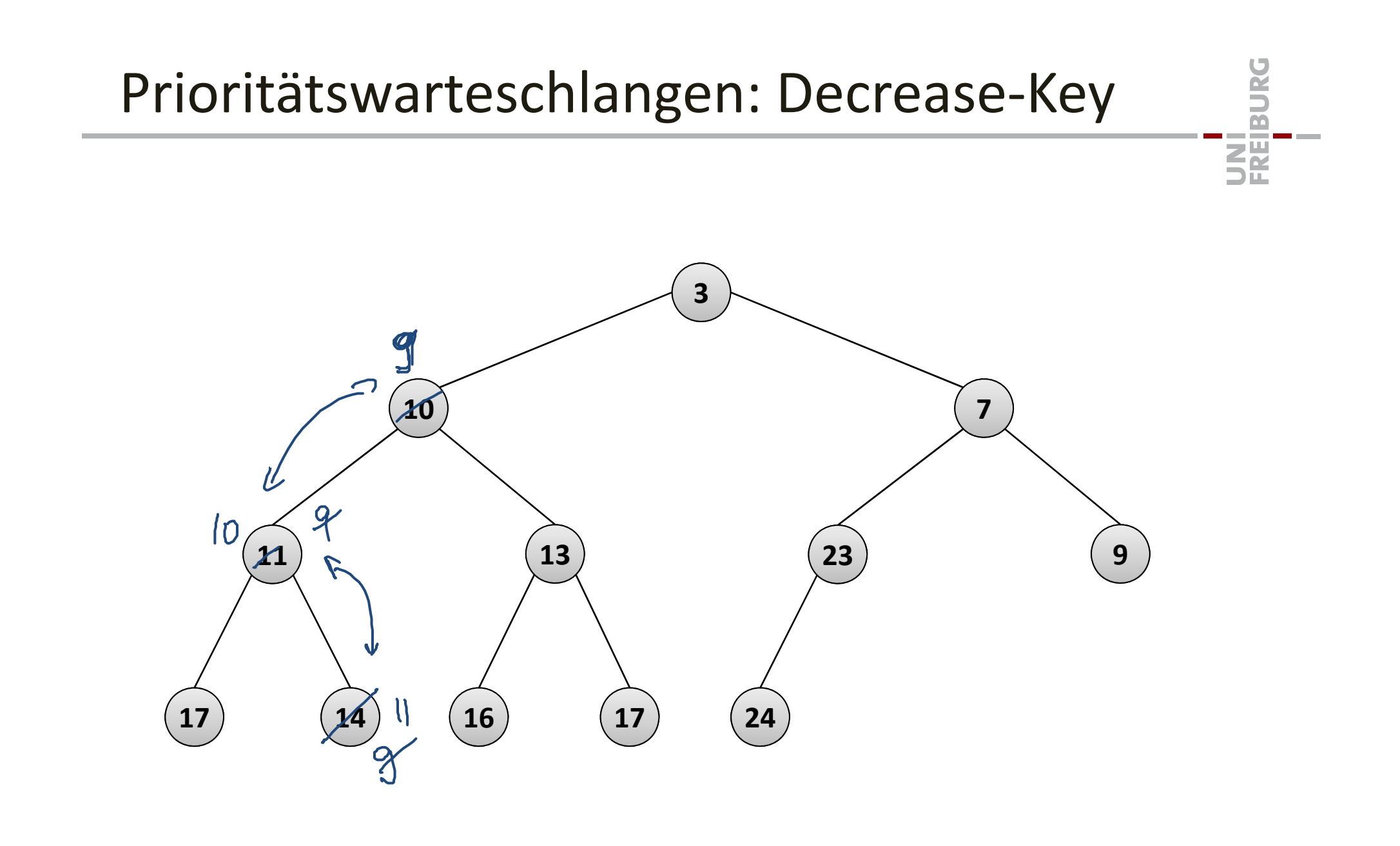

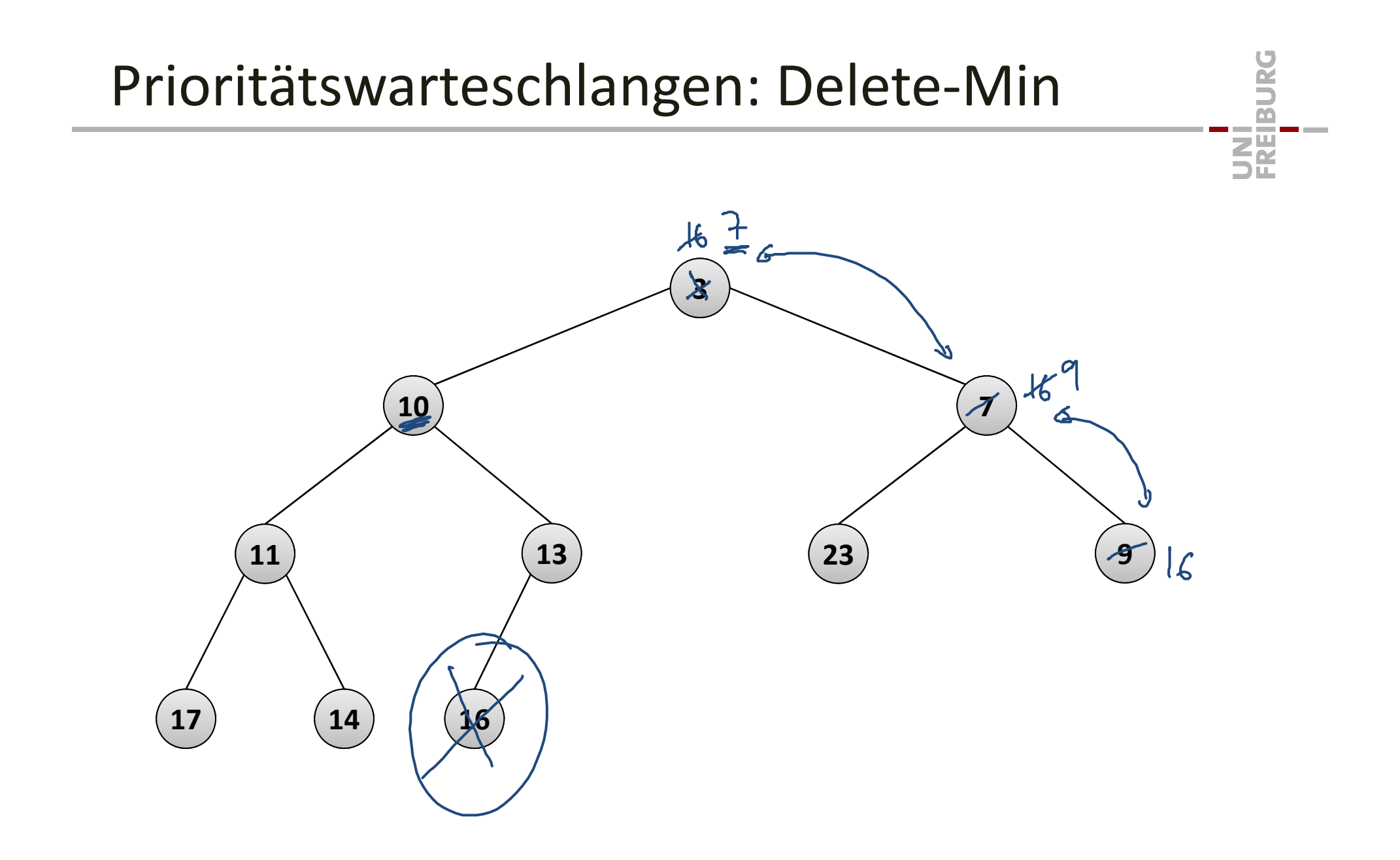

# Prioritätswarteschlangen: Analyse

- • Die besprochene Variante heisse auch **binärer Heap**
	- durch einen Binärbaum mit Min‐Heap‐Eigenschaft implementiert
- • $\bullet$  Tiefe des Baums ist immer genau  $\lfloor \log_2 n \rfloor$

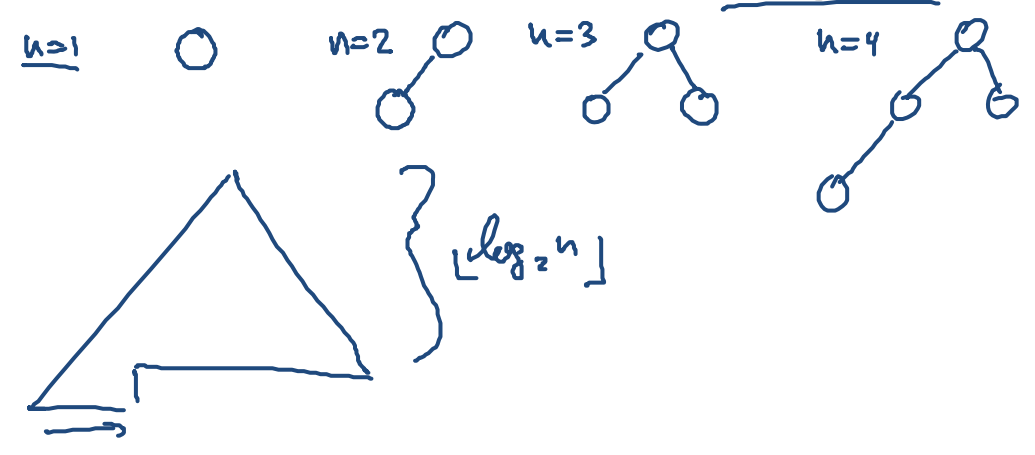

- **Laufzeit aller Operationen:**  $O(log n)$ 
	- –wenn man den Binärbaum irgendwie vernünftig implementiert
	- – man muss immer höchsten einmal den Binärbaum hoch (bei insert, decreaseKey) oder runter (bei deleteMin)
	- –Wir werden gleich eine elegante Art sehen, den binären Heap zu impl.

翆

**Idee:** Speichere **alles in ein Array**

•Das geht, weil der Baum perfekt balanciert ist

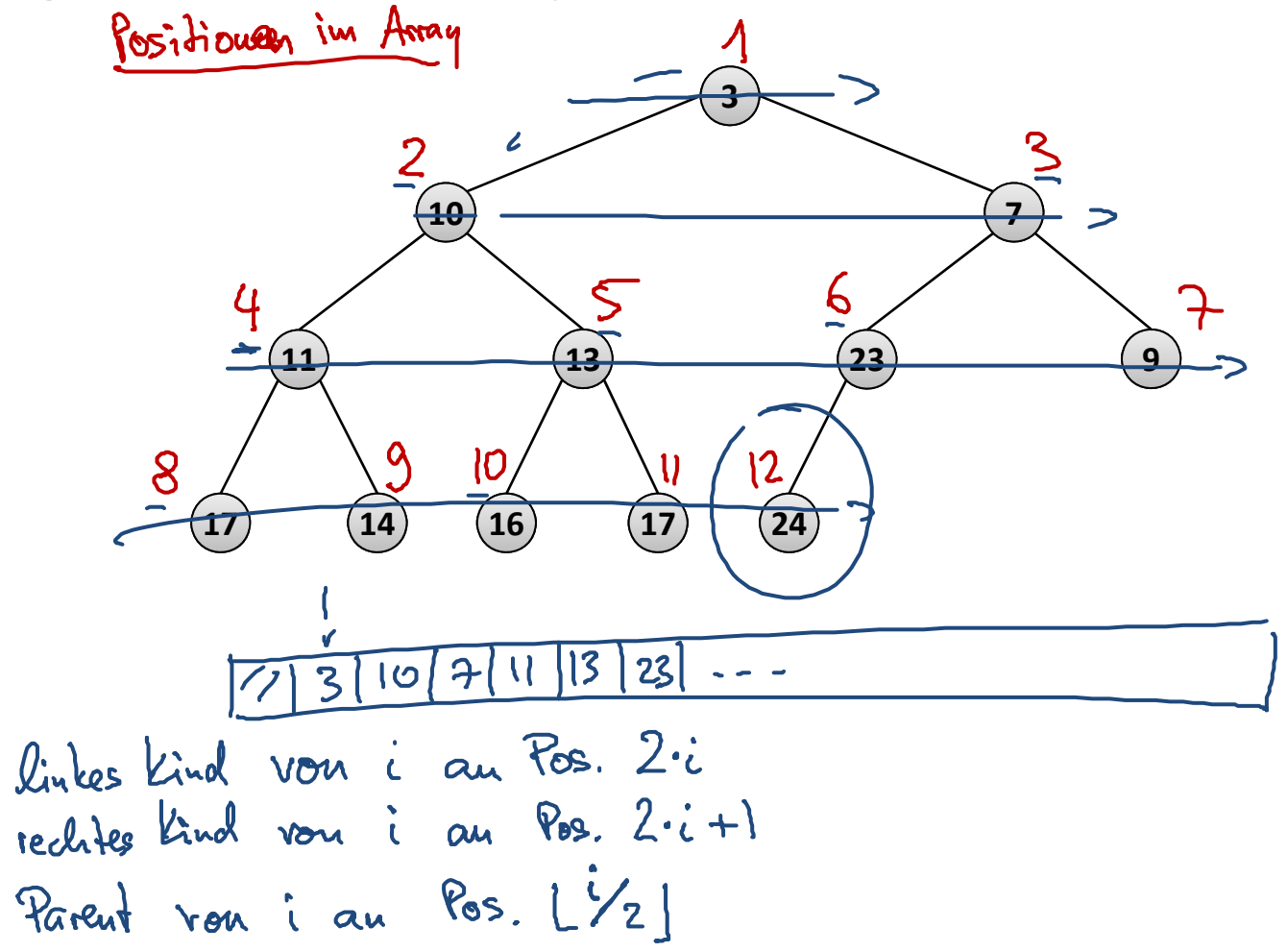

BURG

**ZE** 

#### **Positionen im Array (bei Elementen):**

- Wurzel: 1, letzter Eintrag:  $n$ , Parent von  $i$ :  $\lfloor i/2 \rfloor$
- $\bullet$  linkes Kind von  $i\colon 2i$ , rechtes Kind von  $i\colon 2\underline{i+1}$

#### **Pseudocode am Beispiel von Insert**

• Elemente sind in Array  $A$  and Positionen 1, ...,  $n$  gespeichert

insert(x):

\n
$$
n = n + 1
$$
\n
$$
A[n] = x
$$
\n
$$
i = n
$$
\nwhile (i > 1) and (A[i] < A[i/2]) do

\n
$$
swap(A[i], A[i/2])
$$
\n
$$
i = i/2
$$

UNI<br>Freiburg

#### Binäre Heaps: Pseudocode Delete‐Min

```
歰
smallest(i): // returns index of smallest key among ݅ and children
  i = iif (2*i < n) and (A[2*i] < A[j]) then
    j = 2 * iif (2*i+1 < n) and (A[2*i+1] < A[j]) then
    i = 2 * i + 12:return j
        Wure
deleteMin():
  A[1] = A[n]; n = n - 1;\mathtt{i} = 1; \mathtt{j} = smallest(i)
  while i \neq j do
       swap(A[i], A[j])i = j
       j = smallest(i)
```
#### Heapsort

 $\bullet$  Die Array‐Implementierung von Heaps (Prioritätswarteschlangen) gibt auch einen weiteren effizienten Sortieralgorithmus

#### **Heapsort** (*H* ist ein binärer Heap, sortiere Array *A*)

H = new BinaryHeap()\nfor i = 0 to n - 1 do\nH.insert(A[i]) = 
$$
\mathcal{O}(\beta_{4^n})
$$
\nfor i = 0 to n - 1 do\nA[i] = H.deletemin()  $\mathcal{O}(\beta_{6^n})$ 

• Laufzeit:  $O(n \log n)$ 

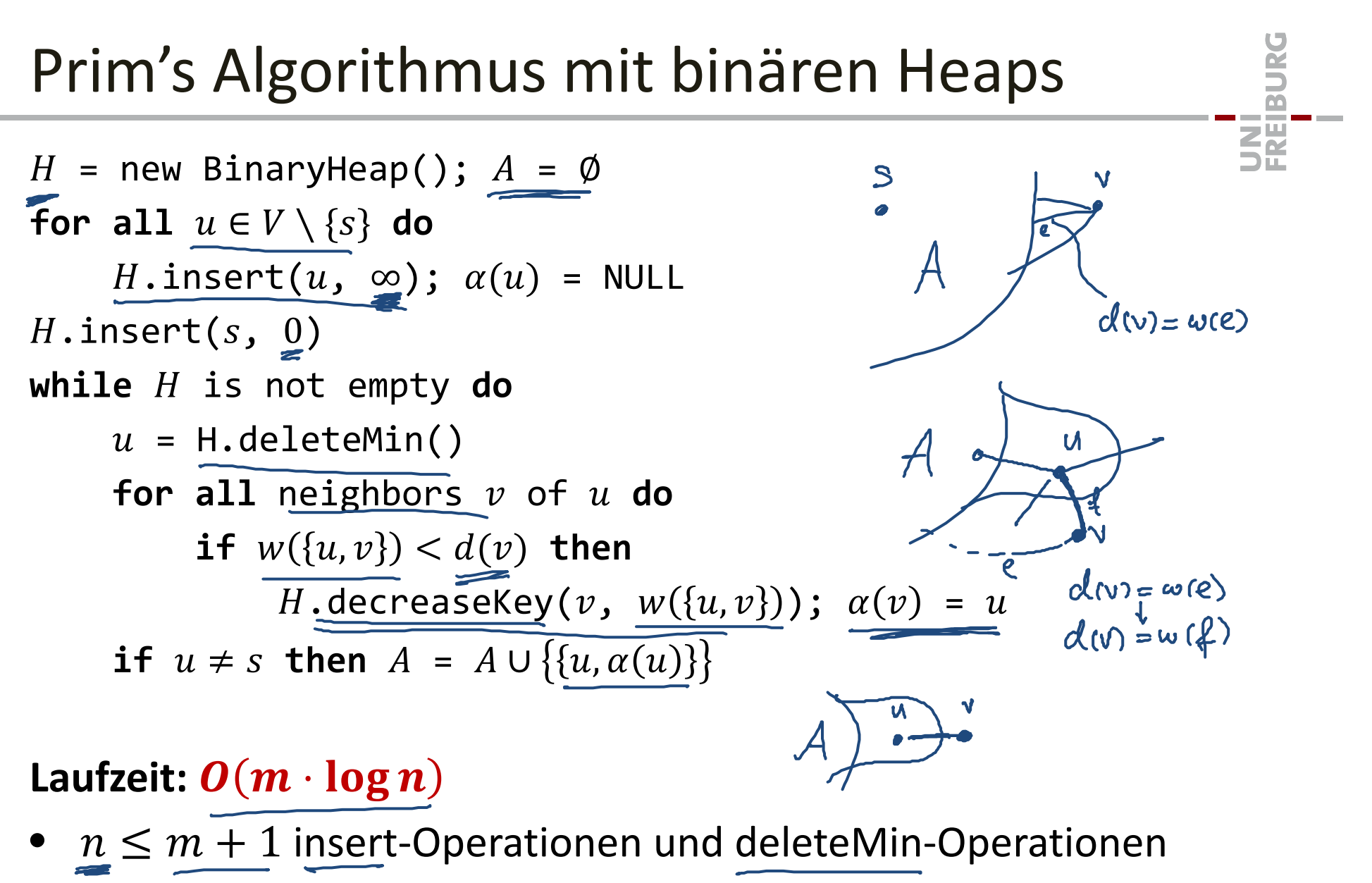

•  $\leq m$  decreaseKey-Operationen

 $O(\omega)$  Heap-Op.

# Prim's Algorithmus: Bessere Laufzeit

#### Laufzeit mit binären Heaps:  $O(m \cdot \log n)$

- $n\leq m+1$  insert-Operationen und deleteMin-Operationen
- $\bullet \ \leq m$  decreaseKey-Operationen

#### **Beste Implementierung von Prioritätswarteschlangen:**

- Fibonacci Heaps (siehe Vorlesung Algorithmentheorie)
- •Laufzeit der Operationen (deleteMin, decreaseKey amortisiert)

 ${\bm o}({\bm 1})$ , deleteMin:  ${\bm o}(\log n)$ , decreaseKey:  ${\bm o}(1)$  $\leq$   $\mu$  $\mathsf{M}$ N

#### Laufzeit mit Fibonacci Heaps:  $O(m + n \cdot \log n)$

- $n \leq m+1$  insert-Operationen und deleteMin-Operationen
- $\leq m$  decreaseKey-Operationen

空

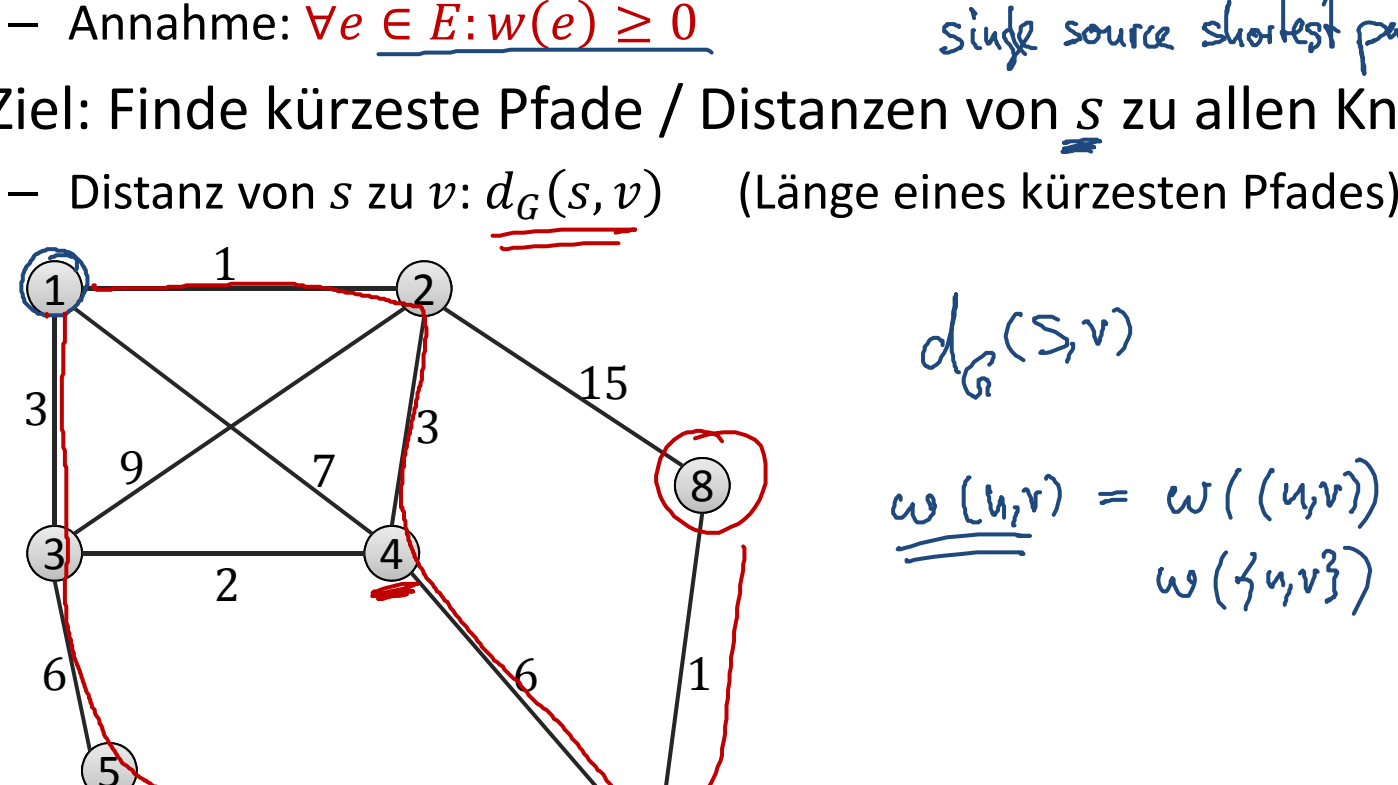

 $\mathbf{Q}$ 

6

8

# $\sqrt{\mathcal{S}(\mathcal{S})}$

$$
\underline{\underline{\underline{\underline{\underline{\upsilon}}}}\underline{\underline{\underline{\upsilon}}}}\underline{\underline{\underline{\upsilon}}}\underline{\underline{\underline{\upsilon}}}}\underline{\underline{\underline{\upsilon}}}\underline{\underline{\upsilon}}\underline{\underline{\underline{\upsilon}}}}\underline{\underline{\underline{\upsilon}}}\underline{\underline{\underline{\upsilon}}}}\underline{\underline{\underline{\upsilon}}}\underline{\underline{\upsilon}}\underline{\underline{\upsilon}}}\underline{\underline{\underline{\upsilon}}}\underline{\underline{\upsilon}}}\underline{\underline{\upsilon}}}\underline{\underline{\upsilon}}}\underline{\underline{\upsilon}}}\underline{\underline{\upsilon}}}\underline{\upsilon}\underline{\upsilon}}}\underline{\upsilon}\underline{\upsilon}}}\underline{\upsilon}\underline{\upsilon}}}\underline{\upsilon}\underline{\upsilon}}}\underline{\upsilon}\underline{\upsilon}}}\underline{\upsilon}\underline{\upsilon}}}\underline{\upsilon}\underline{\upsilon}}}\underline{\upsilon}\underline{\upsilon}}}\underline{\upsilon}\underline{\upsilon}}}\underline{\upsilon}\underline{\upsilon}}}\underline{\upsilon}}}\underline{\upsilon}\underline{\upsilon}}}\underline{\upsilon}}}\underline{\upsnu}}}\underline{\upsilon}}}\underline{\upsilon}}}\underline{\upsnu}}}\underline{\upsilon}}}\underline{\upsilon}}}\underline{\upsilon}}}\underline{\upsilon}}}\underline{\upsilon}}}\underline{\upsilon}}}\underline{\upsilon}}\underline{\upsnu}}}\underline{\upsnu}}}\underline{\upsnu}}}\underline{\upsilon}}}\underline{\upsnu}}}\underline{\upsnu}}}\underline{\upsilon}}}\underline{\upsilon}}}\underline{\upsnu}}}\underline{\upsilon}}}\underline{\upsilon}}}\underline{\ups
$$

7

**Kuhn Informatik II, SS 2014**

#### Kürzeste Wege

#### **Problem**

 $\mathcal{S}$ 

- •Gegeben: gewichteter Graph  $G = (V, E, w)$ , Startknoten  $s \in V$ 
	- Wir bezeichnen Gewicht einer Kante  $(u, v)$  als  $w(u, v)$
	- Singe source shortest paths - Annahme:  $∀e$   $E:$   $w(e) \ge 0$
- Ziel: Finde kürzeste Pfade / Distanzen von s zu allen Knoten

# Optimalität von Teilpfaden

**Lemma:** Falls  $v_0$ ,  $v_1$ , ... ,  $v_k$  ein kürzester Pfad von  $v_0$  nach  $v_k$  ist, dann gilt für alle  $0 \le i \le j \le k$ , dass der Teilpfad  $v_i, v_{i+1}, ..., v_i$ ein kürzester Pfad von  $v_i$  nach  $v_j$  ist.

• gilt auch bei negativen Kantengewichten...

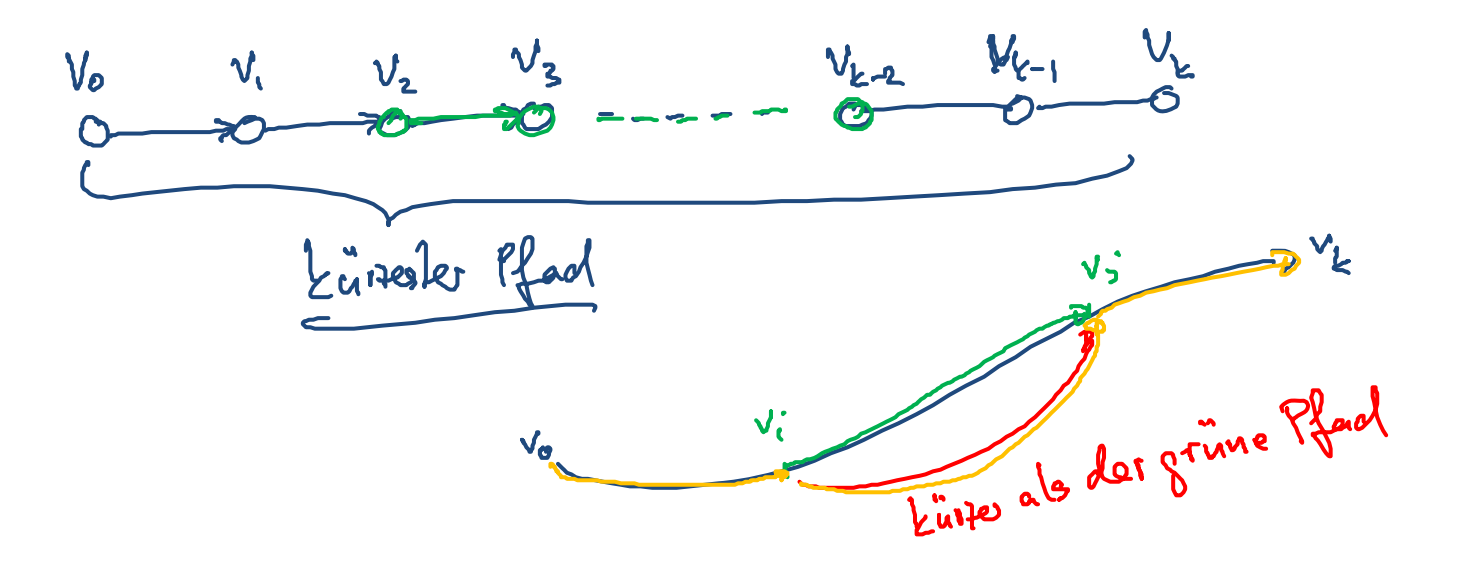

**ENE** 

# Shortest‐Path Tree

- •● Im Knoten s gewurzelter Spannbaum, welcher kürzeste Pfade von s zu allen Knoten enthält.
	- Einen solchen Baum gibt immer (folgt insb. aus der Opt. der Teilpfade)
- $\bullet$ Bei ungewichteten Graphen: BFS‐Spannbaum
- $\bullet$ **Ziel:** Finde einen "Shortest Path Tree"

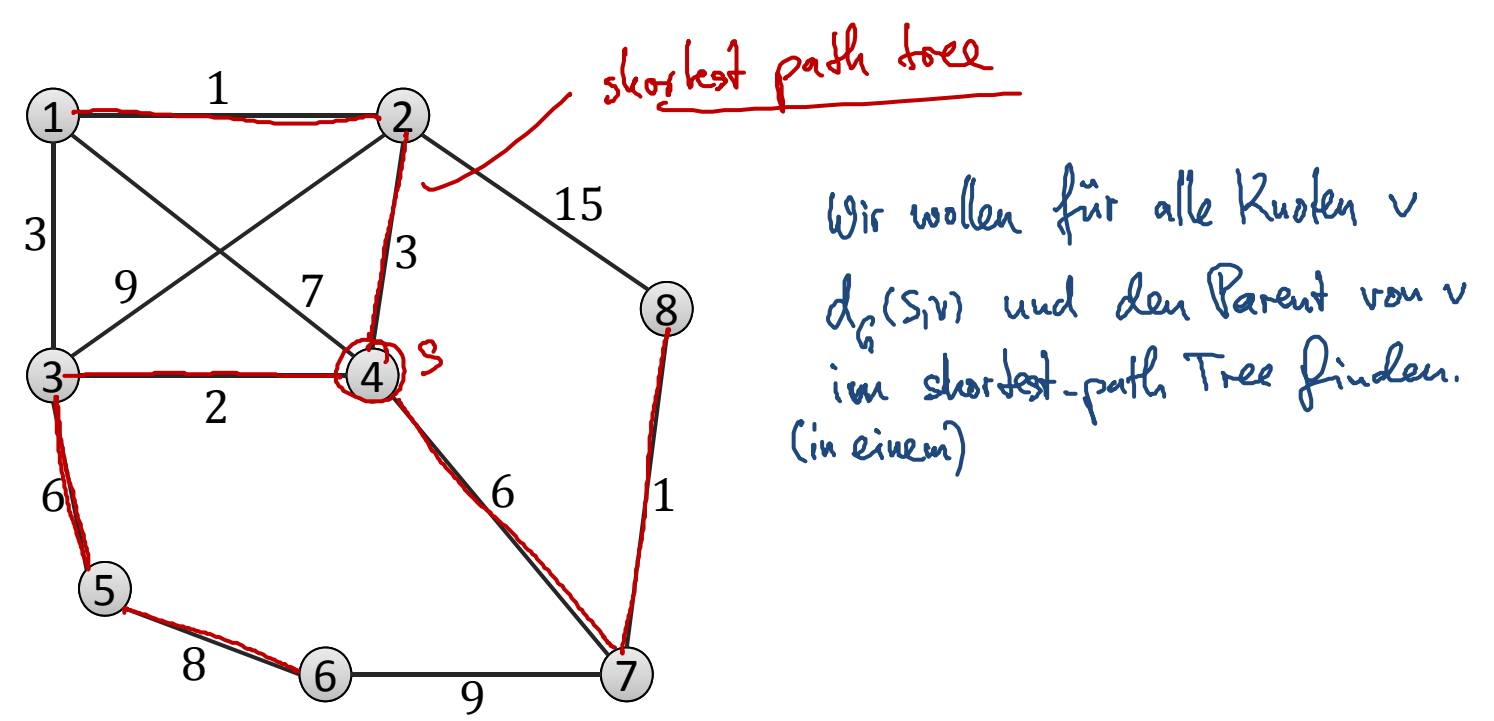

# Dijkstras Algorithmus: Idee

•Algorithmus von Edsger W. Dijkstra (1959 publiziert)

#### **Idee:**

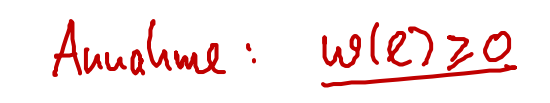

•• Wir starten bei s und bauen schrittweise den Spannbaum auf

#### **Invariante:**

Algorithmus hat zu jeder Zeit einen bei s gewurzelten Teilbaum eines "Shortest Path Tree".

- Ziel: In jedem Schritt des Algorithmus einen Knoten hinzufügen
	- $-$  Am Anfang: Teilbaum besteht nur aus s (erfüllt Invariante trivialerweise...)

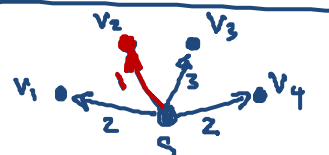

- 1. Schritt: Wegen der Optimalität der Teilpfade, muss es einen kürzesten Pfad bestehend aus nur einer Kante geben...
- $-$  Füge Knoten mit kleinstem Abstand zu s zum Baum hinzu

**ZW** 

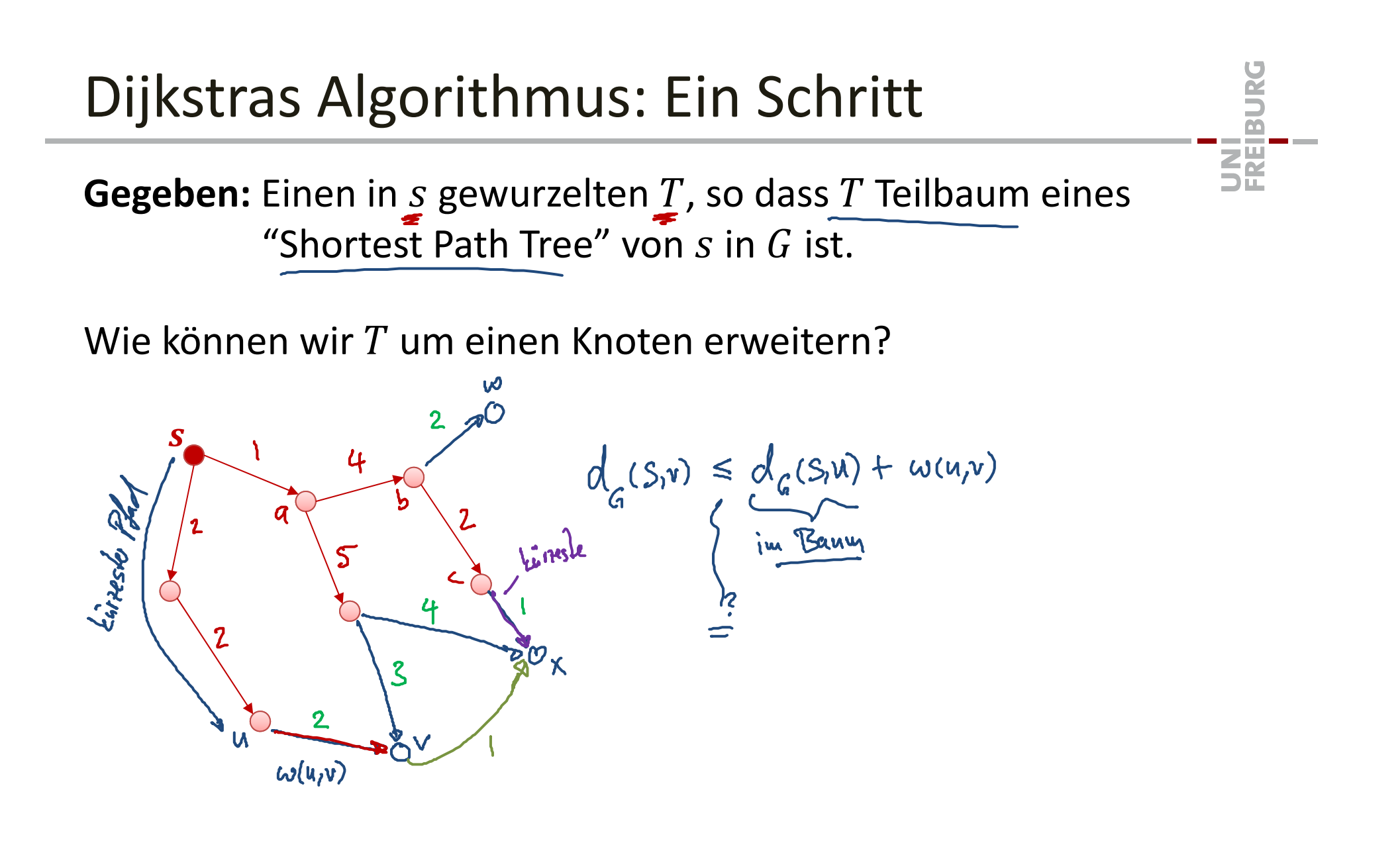

# Dijkstras Algorithmus: Ein Schritt

**Gegeben:** T ist Teilbaum eines "Shortest Path Tree" von s in G ist.

**Lemma:** Für die Kante  $(u, \nu)$  mit  $u \in T$  und  $\nu \notin T$ , welche  $d_G(s,u) + w(u,v)$  minimiert, gilt:  $d_G(s, v) = d_G(s, u) + w(u, v)$ ࢙  $\mathbf{z}$ funktioniert nur mit<br>nicht-negativen Kantengerischten  $\mathcal{U}$ 2 <u>ี พว</u>  $\overline{\mathbf{u}}$  $\mathbf{X}$ Paar  $(u, v)$  minimiert  $\boldsymbol{\mathcal{V}}$  $d_G(s, u) + w(u, v)$ für  $u \in T$ ,  $v \notin T$  $d_{G}(s,w)+w(w,x) < d_{G}(s,w)+w(u,v)$ 

罷

#### Dijkstras Algorithmus

#### **Invariante:**

Algorithmus hat zu jeder Zeit einen bei s gewurzelten Teilbaum eines "Shortest Path Tree"  $T.$ 

•• Am Anfang ist  $T = (\{s\}, \emptyset)$ 

\n- Für jeden Knoten 
$$
v \notin T
$$
 berechnet man zu jedem Zeitpunkt
\n- $\delta(s, v) := \min_{u \in T \cap N_{\text{in}}(v)} d_G(s, u) + w(u, v)$
\n

 $-$  sowie den Eingangsnachbar  $u =: \alpha(\nu)$ , welcher den Ausdruck minimiert...

- Invariante  $\Rightarrow \delta(s, v) \geq d_G(s, v)$
- •Lemma auf letzter Folie:

 $i\sqrt{d}$  all  $v \notin$ 

 $\mathsf{F}\ddot{\mathsf{u}}\mathsf{r}$  das minmale  $\boldsymbol{\delta}(\mathsf{s},v)$  gilt:  $\boldsymbol{\delta}(\mathsf{s},v) = \boldsymbol{d}_\mathsf{G}(\mathsf{s},v)$ 

**ZE** 

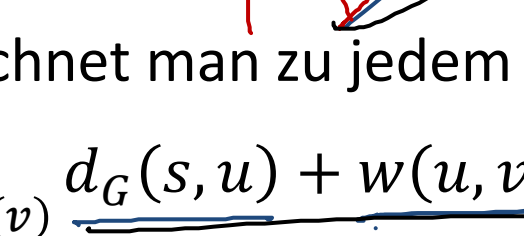

**Initialisierung**  $T = (\emptyset, \emptyset)$ 

- $\delta(s,s) = 0$ , sowie  $\delta(s, v) = \infty$  für alle  $v \in V \setminus S$
- $\alpha(\nu)=$  NULL für alle  $\nu\in V\setminus S$  (braucht's nicht für s)

#### **Interationsschritt**

• Wähle Knoten  $\nu$  mit kleinstem

$$
\underline{\delta(s,v)} := \min_{u \in T \cap N_{\text{in}}(v)} d_G(s,u) + w(u,v)
$$

 $\bullet$ • Gehe durch die Ausgangsnachbarn  $x ∈ V \setminus T$  und setze

$$
\delta(s, x) := \min\{\delta(s, x), \delta(s, y) + w(v, x)\}\n- \text{Falls noting, setze auch } \alpha(x) = v
$$

•Füge Kante  $(\alpha(v), v)$  zum Baum T hinzu.  $\alpha(v) = \alpha$ 

 $\mathbf v$ 

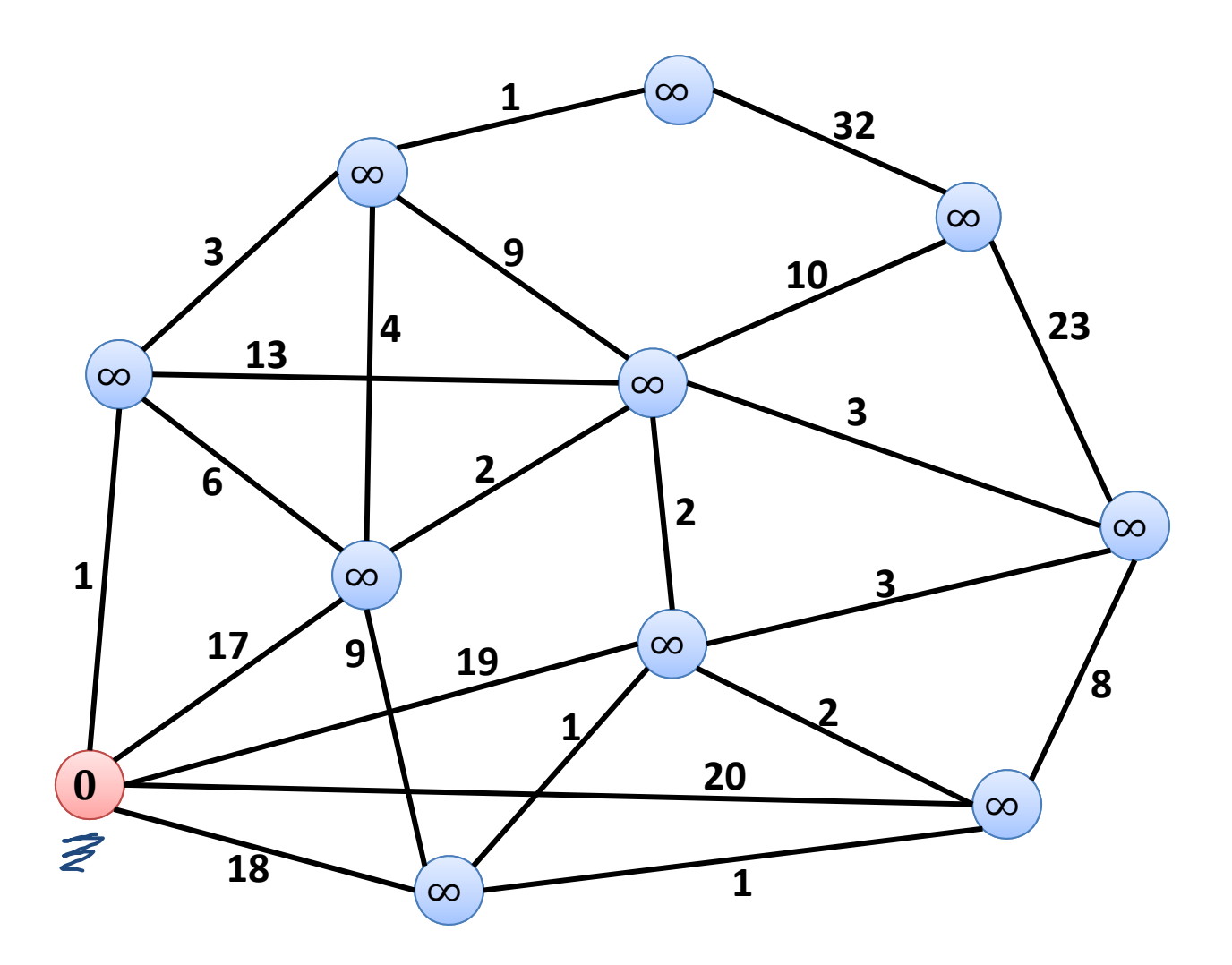

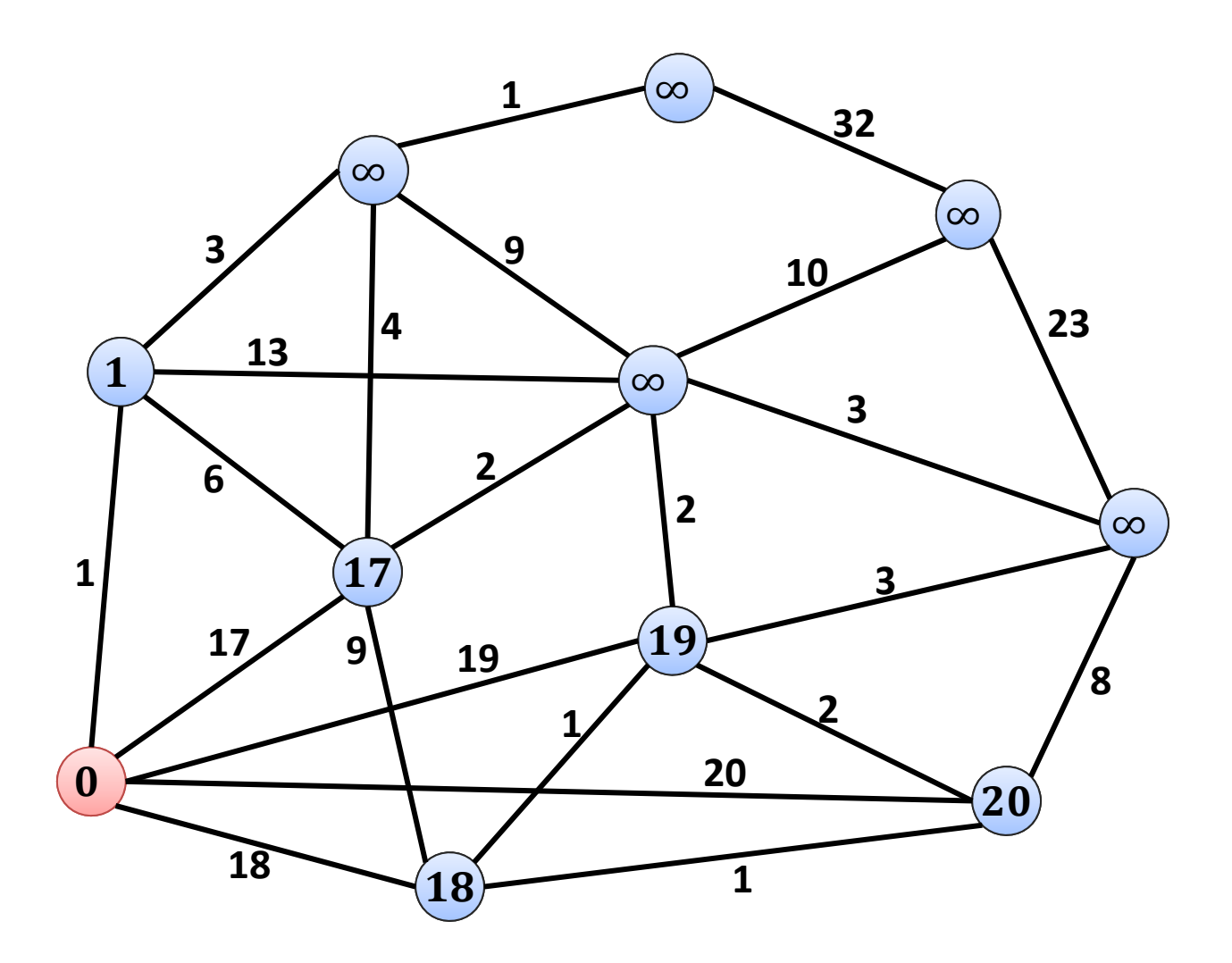

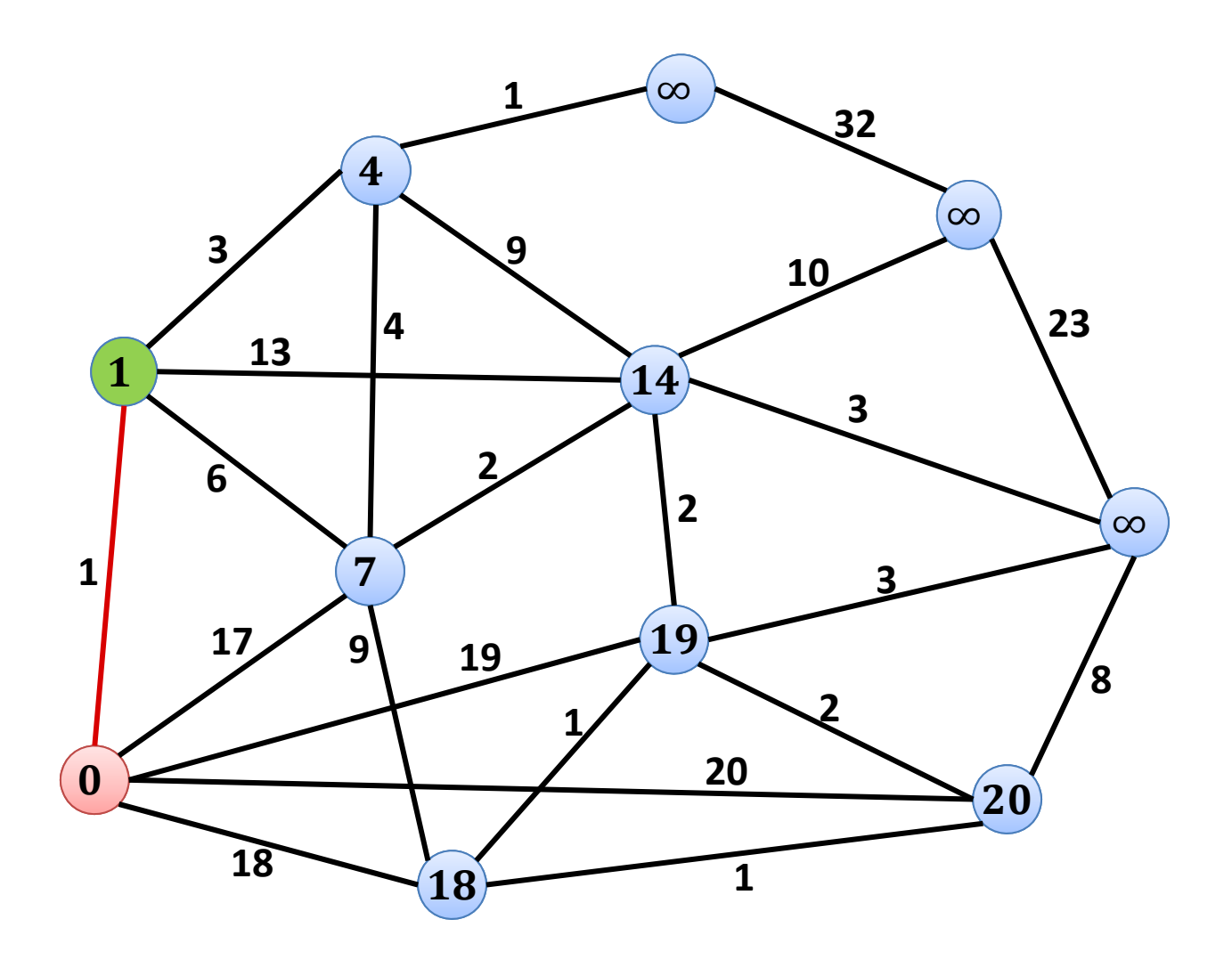

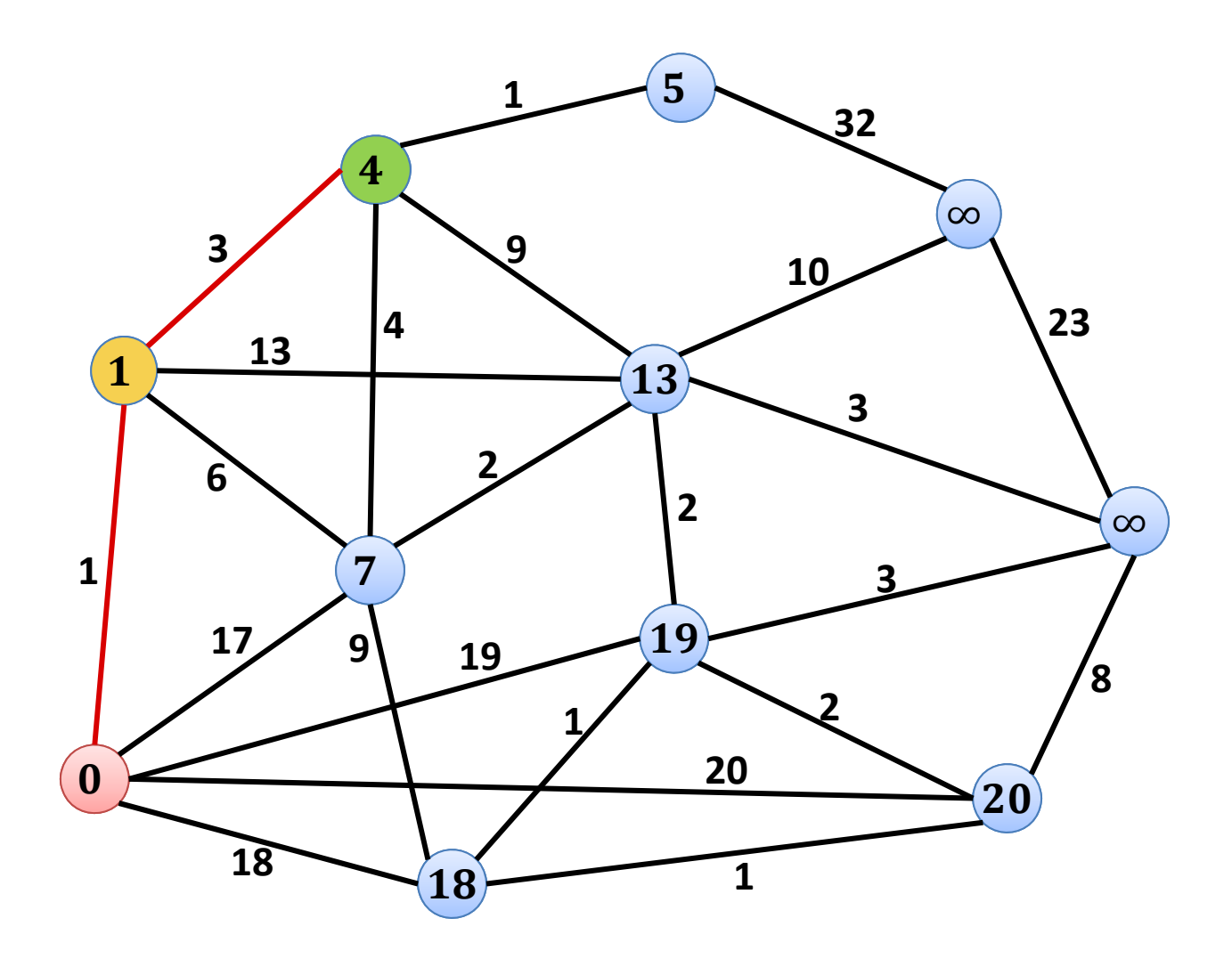

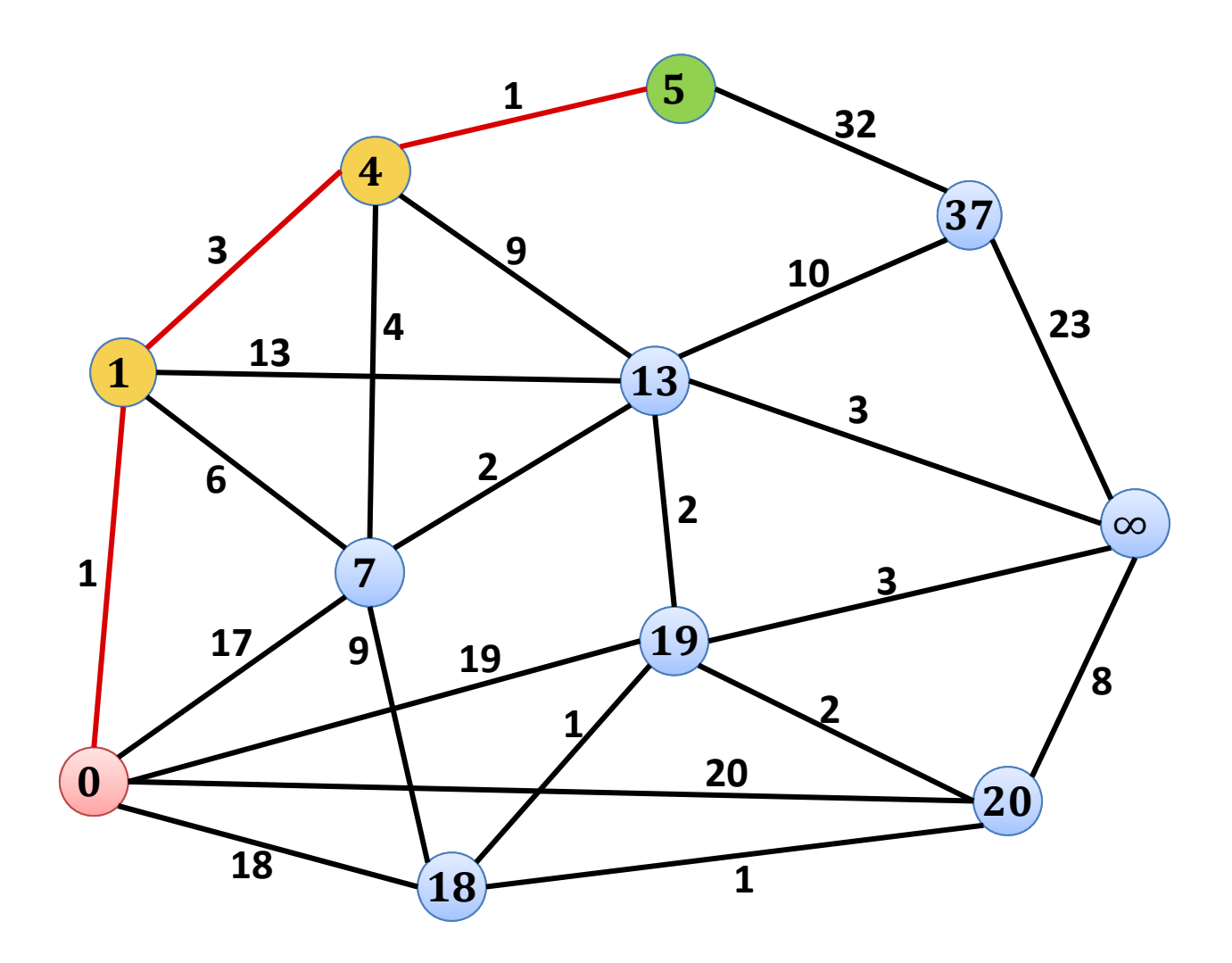

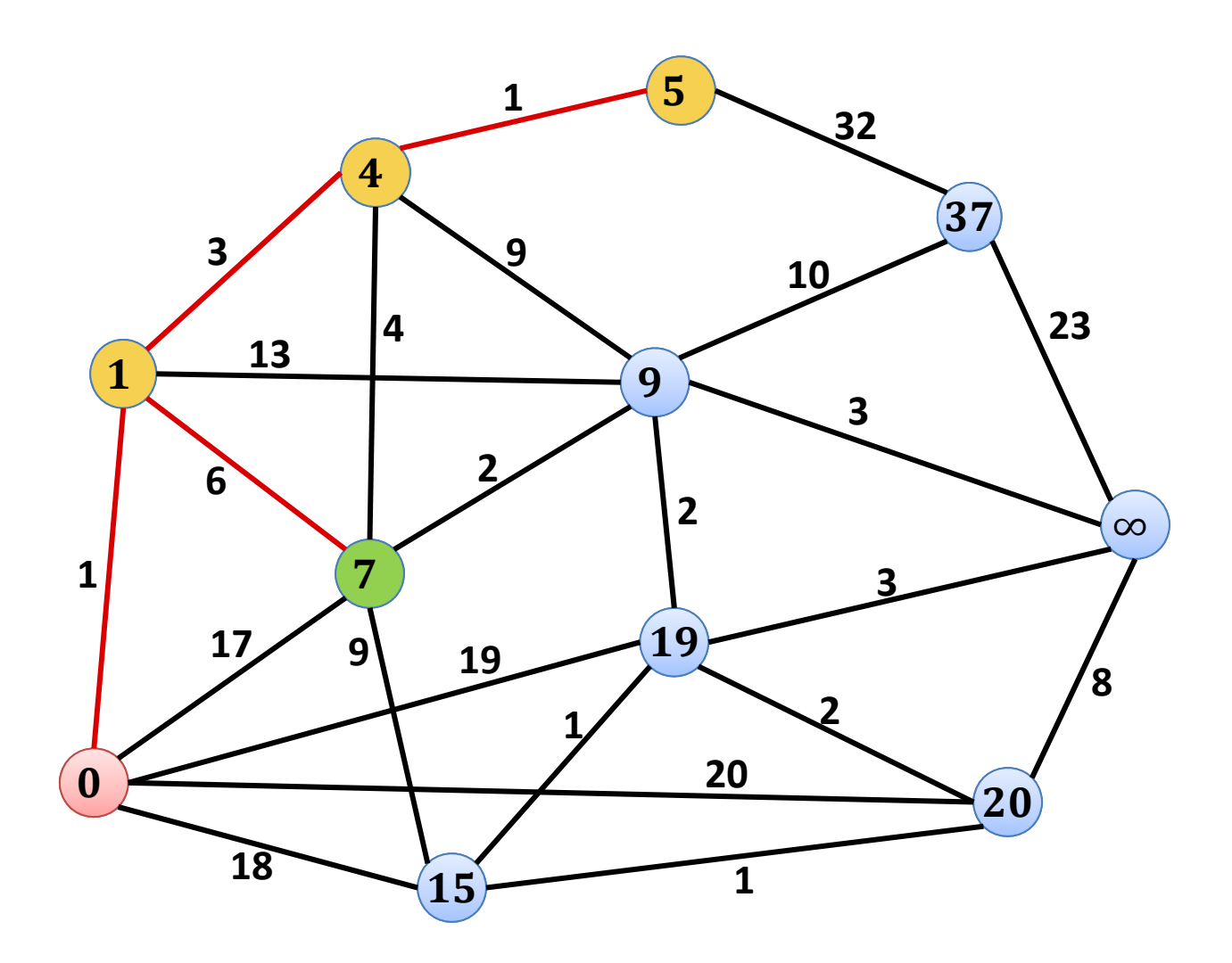

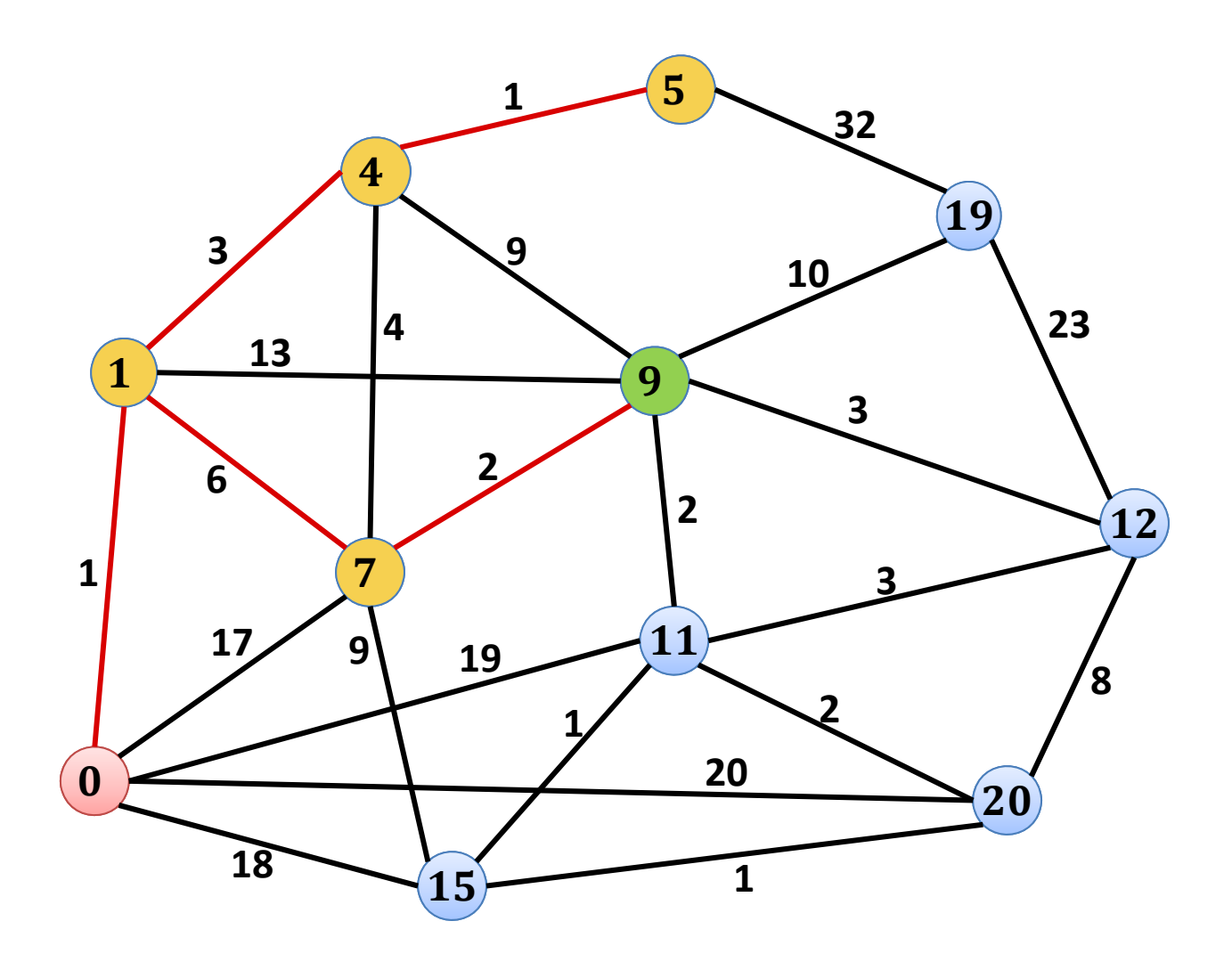

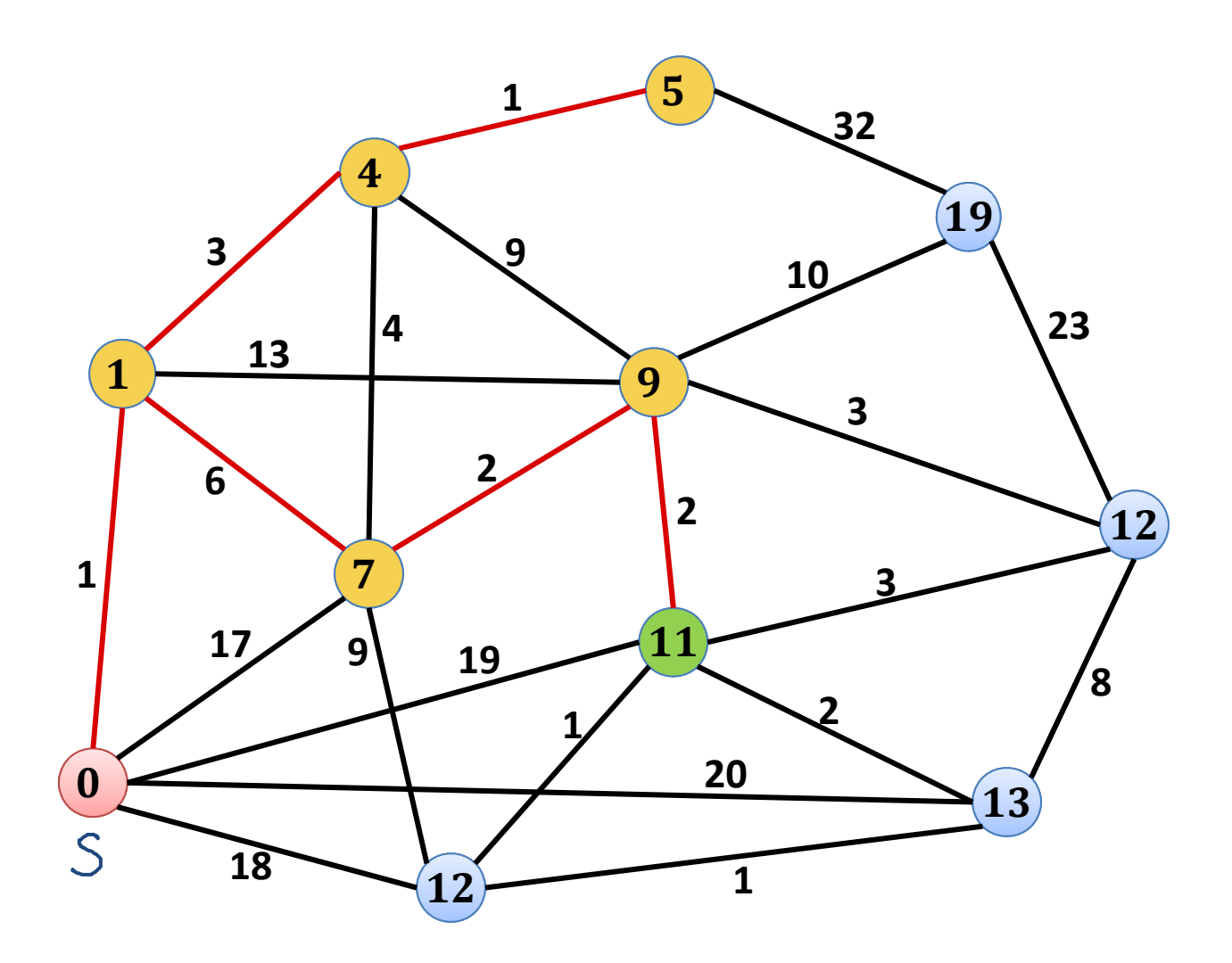

Dijkstras Algorithmus: Implementierung

**Initialisierung**  $T = (\emptyset, \emptyset)$ 

- $\delta(s, s) = 0$ , sowie  $\delta(s, v) = \infty$  für alle  $v \in V \setminus S$
- $\alpha(\nu)=$  NULL für alle  $\nu\in V\setminus S$  (braucht's nicht für s)

#### **Interationsschritt**

• Wähle Knoten  $\nu$  mit kleinstem

$$
\delta(s,v) \coloneqq \min_{u \in T \cap N_{\text{in}}(v)} d_G(s,u) + w(u,v)
$$

• Gehe durch die Ausgangsnachbarn  $x ∈ V \setminus T$  und setze

$$
\delta(s,x) \coloneqq \min\{\delta(s,x),\delta(s,v) + w(v,x)\}\
$$

– Falls nötig, setze auch  $\alpha(x) = \nu$ 

• Füge Kante  $(\alpha(\nu),\nu)$  zum Baum  $T$  hinzu.

Dijkstras Algorithmus: Implementierung

 $H$  = new priority queue;  $A$  =  $\emptyset$  $f$ or all  $u \in V \setminus \{s\}$  do  $H.\mathtt{insert}(u\,\ \infty)$ ;  $\delta(s,u)\;=\; \infty$ ;  $\alpha(u)\;=\;\mathsf{NULL}$  $H.\texttt{insert}(s, 0)$  $d(v)$ while *H* is not empty do ܪ is not empty **do**  $u$  = H.deleteMin() **for all** neighbors  $v$  of  $u$  do **for** $\textbf{if} \;\; \delta(s, u) + w(u, v) < \delta(s, v)$  then  $\delta(s, v) = \delta(s, u) + w(u, v)$ ;  $\alpha(v) = u$  $H$ .decreaseKey $(v, \delta(s, u))$ if  $u \neq s$  then  $A = A \cup \{ \{u, \alpha(u)\}$ 

BURG

**ZE** 

# Dijkstas Algorithmus: Laufzeit

- Algorithmus‐Implementierung ist fast identisch, wie diejenige von Prims MST Algorithmus
- **Anzahl Heap‐Operationen:**

create:  $1$ ,  $% n=1,\dots,n-1$  insert:  $n$ , decreaseKey:  $\leq m$ 

• **Laufzeit mit binären Heaps:**

 $O(m \log n)$ 

• **Laufzeit mit Fibonacci Heaps:**

 $O(m + n \log n)$ 

#### Vorlesung nächste Woche

- Ich werde nächste Woche im Ausland sein...
- Wir werden übernächste Woche das Thema Graphen abschliessen.
- $\bullet$  **Thema nächste Woche: Editierdistanz und dynamische Programmierung**
- Anstatt Vorlesung: Videos der letztjährigen Vorlesung
	- Details werden auf der Webseite und im Forum noch bekanntgegeben

**P.N.S** 

空